# АВТОНОМНАЯ НЕКОММЕРЧЕСКАЯ ОРГАНИЗАЦИЯ ВЫСШЕГО ОБРАЗОВАНИЯ «СЕВЕРО-КАВКАЗСКИЙ СОЦИАЛЬНЫЙ ИНСТИТУТ»

**сверждаю** экономический Јекан экономического факультета ФАКУЛЬТЕТ Н.В. Снегирева «17» мая 2024 г. **UITCERS TWO** 

РАБОЧАЯ ПРОГРАММА ДИСЦИПЛИНЫ

Кредитные вычисления (наименование дисциплины)

Направление подготовки 38.03.01 Экономика

Направленность программы Финансы и кредит

Квалификация выпускника бакалавр

Форма обучения: очная, очно-заочная

Год начала подготовки - 2024

Разработана канд. экон. наук, доцент кафедры финансов, налогов и бухгалтерского учета И. В. Погодаева

Рекомендована на заседании кафедры ФНБУ от «17» мая 2024 г. протокол № 9 Зав. кафедрой  $\mathcal{W}$ // И.В. Снегирева

Одобрена на заседании учебно-методической комиссии факультета от «17» мая 2024 г. протокол № 9 4.В. Снегирева Председатель УМК

Ставрополь, 2024 г.

Согласована Зав-кафедрой ФНБУ Н.В. Снегирева

Федоровски й Алексан∦ Петрович 4 2 22 55.52+0300  $\mathbf{1}$ 

# **Содержание**

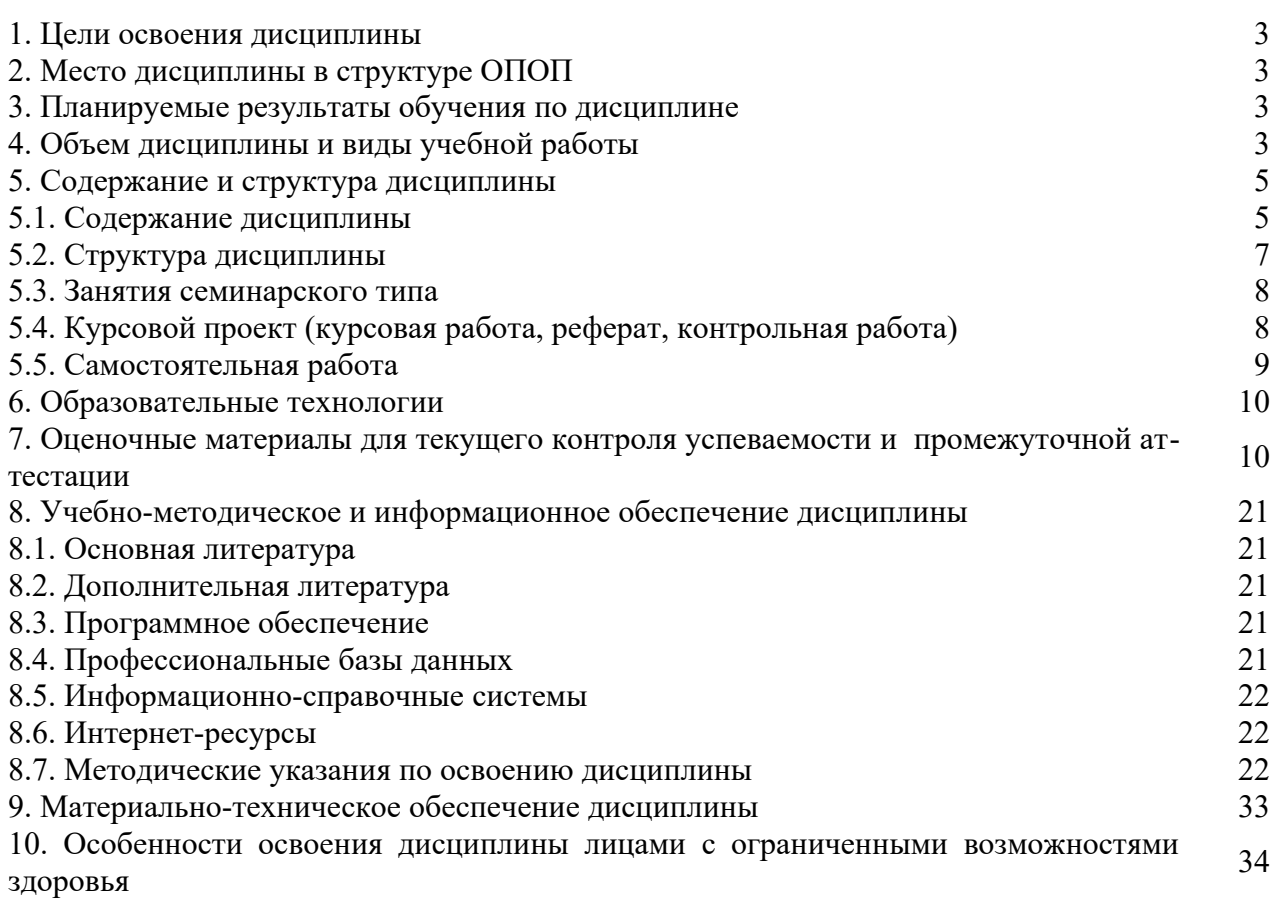

#### 1. ЦЕЛИ ОСВОЕНИЯ ДИСЦИПЛИНЫ

Целями освоения дисциплины «Кредитные вычисления» является овладение теорией и практикой финансовых расчетов, различными методами финансовых расчетов, применяемых в бизнесе и управленческой деятельности, а также различными методами количественного анализа финансовых операций, которые используются в деятельности финансистов, бухгалтеров, экономистов, банкиров.

# 2. МЕСТО ДИСЦИПЛИНЫ В СТРУКТУРЕ ООП

Дисциплина «Кредитные вычисления» относится к части, формируемой участниками образовательных отношений блока 1 «Элективные дисциплины (модули)» ОПОП.

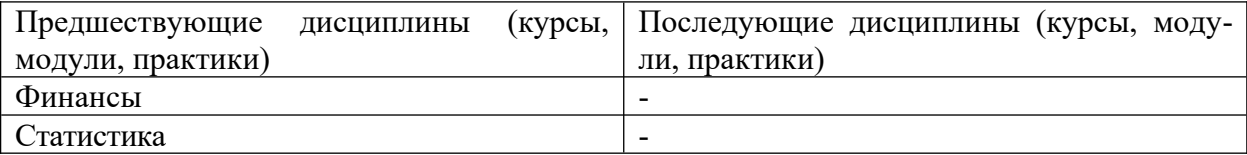

## 3. ПЛАНИРУЕМЫЕ РЕЗУЛЬТАТЫ ОБУЧЕНИЯ ПО ДИСЦИПЛИНЕ

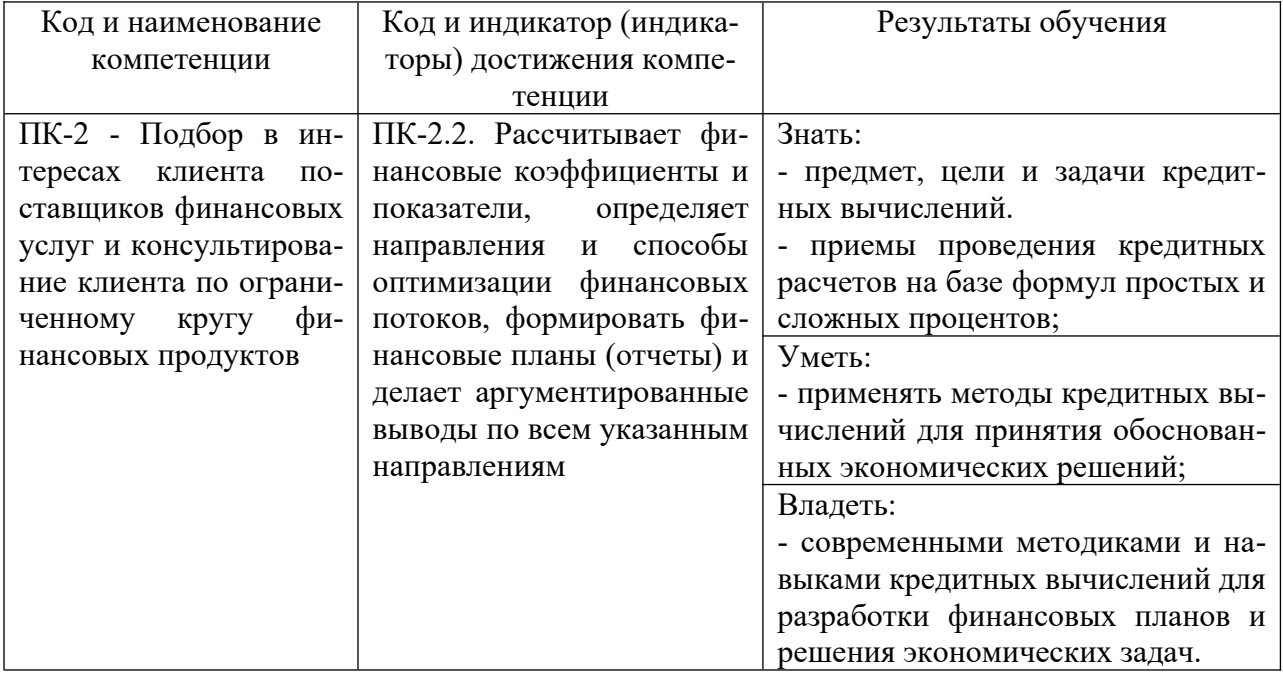

#### 4. ОБЪЕМ ДИСЦИПЛИНЫ И ВИДЫ УЧЕБНОЙ РАБОТЫ

Общий объем дисциплины составляет 3 зачетные единицы, 108 академических ча-

COB.

#### Очная форма обучения

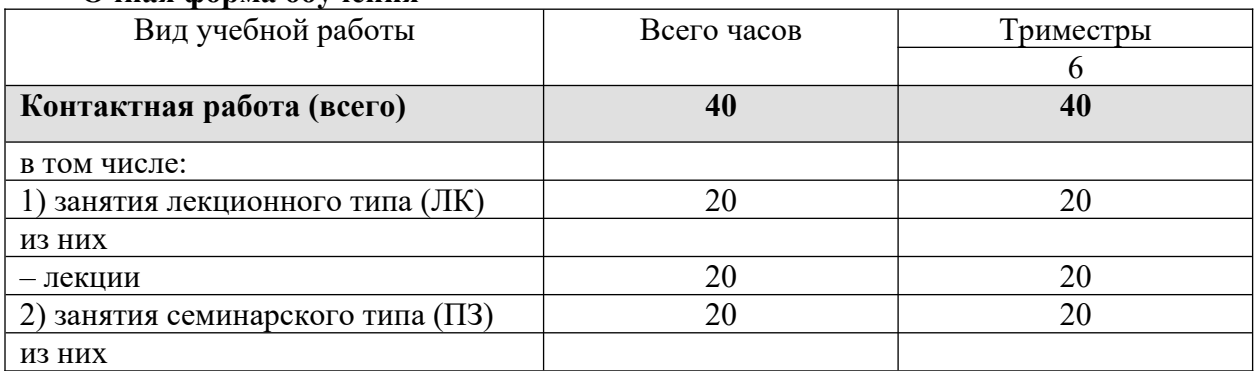

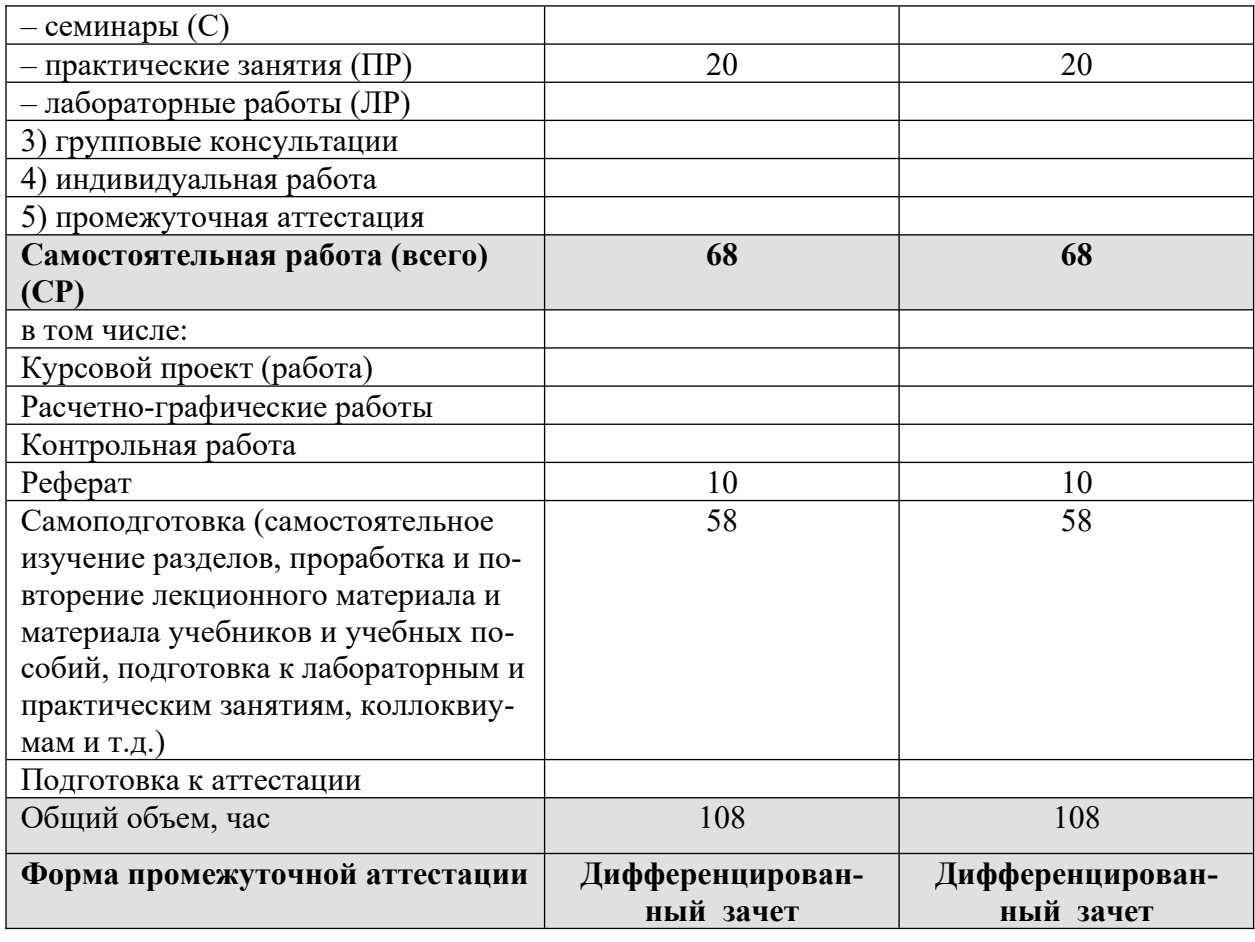

Общий объем дисциплины составляет 3 зачетные единицы, 108 академических часов.

# **Очно-заочная форма обучения**

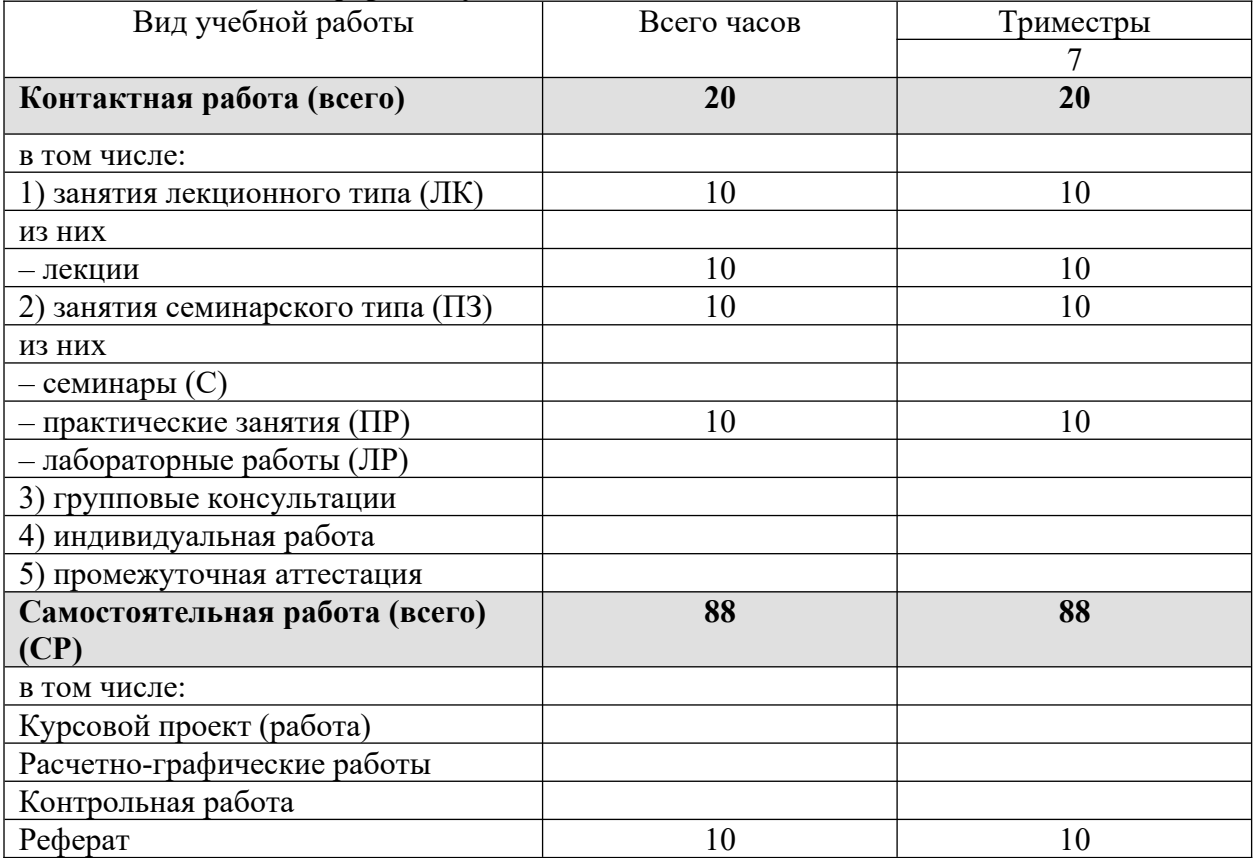

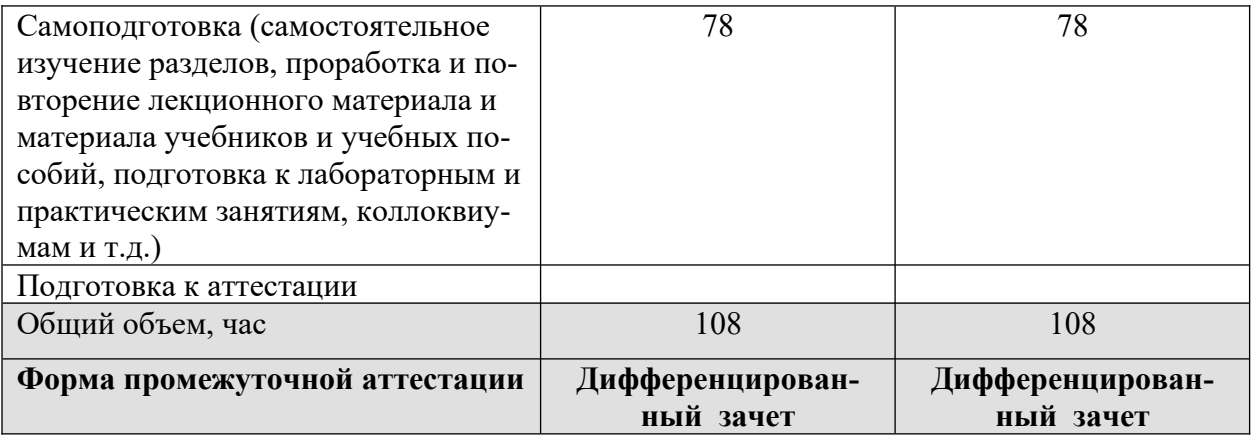

# 5. СОДЕРЖАНИЕ И СТРУКТУРА ДИСЦИПЛИНЫ

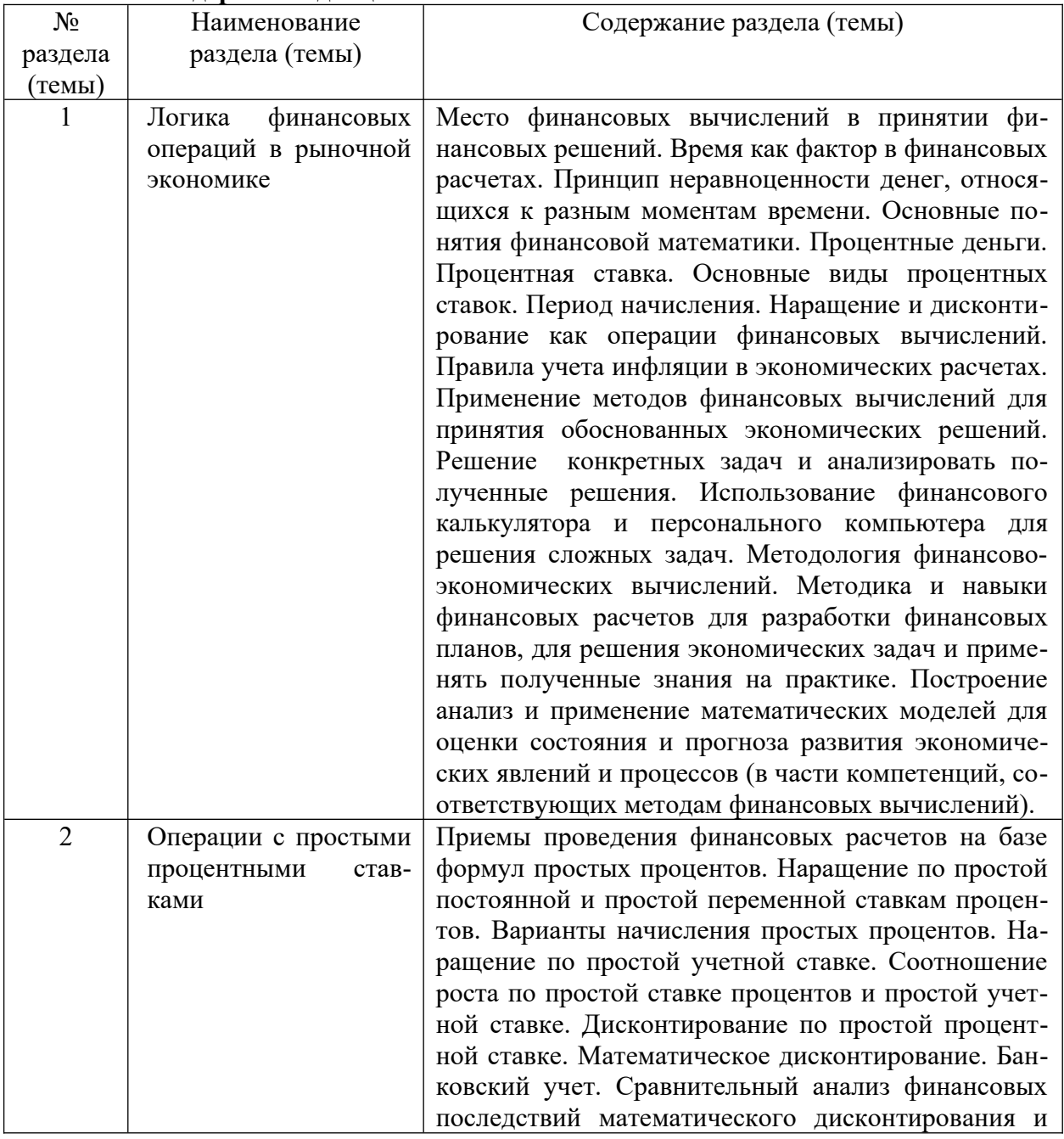

# 5.1. Содержание дисциплины

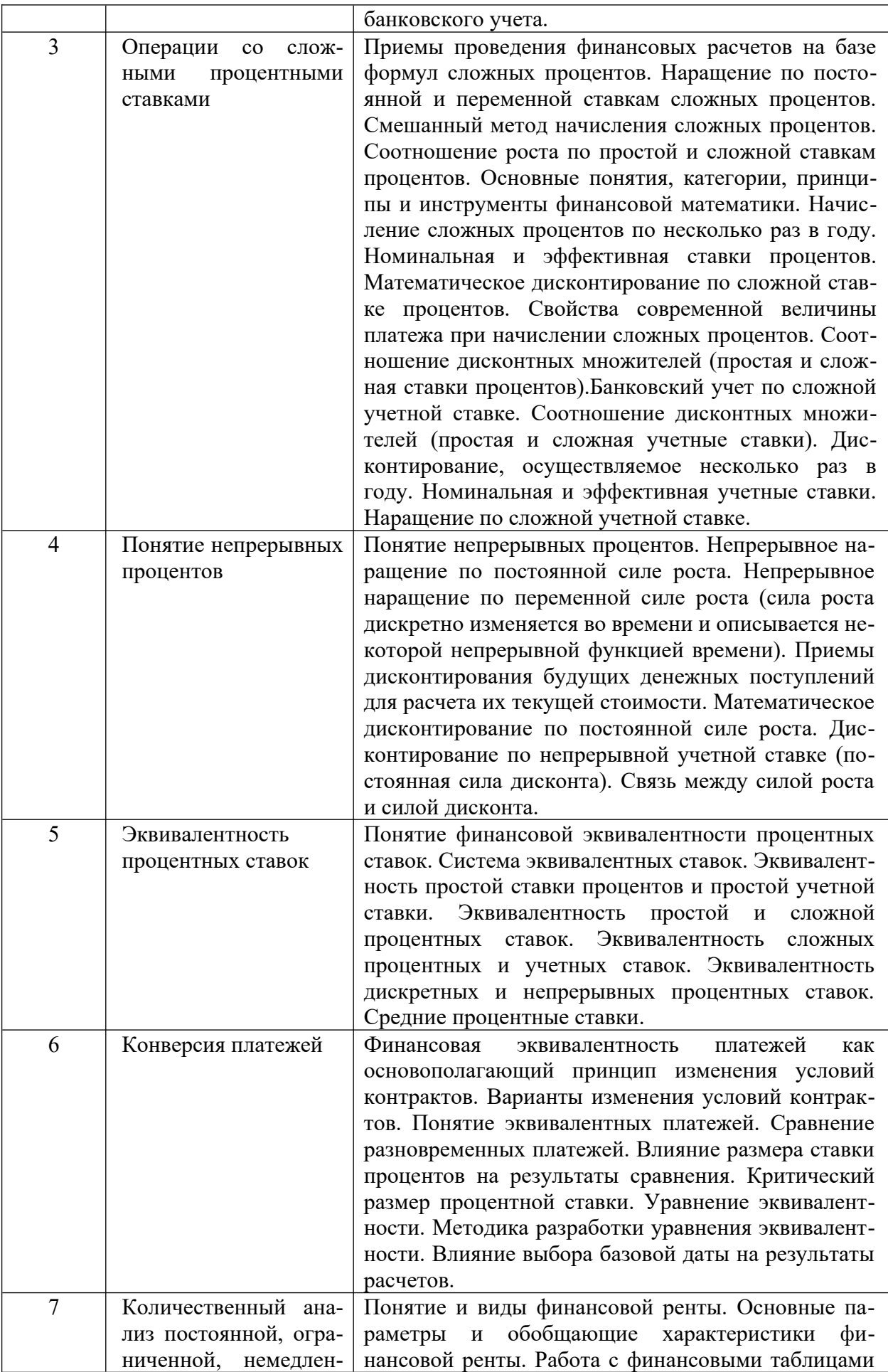

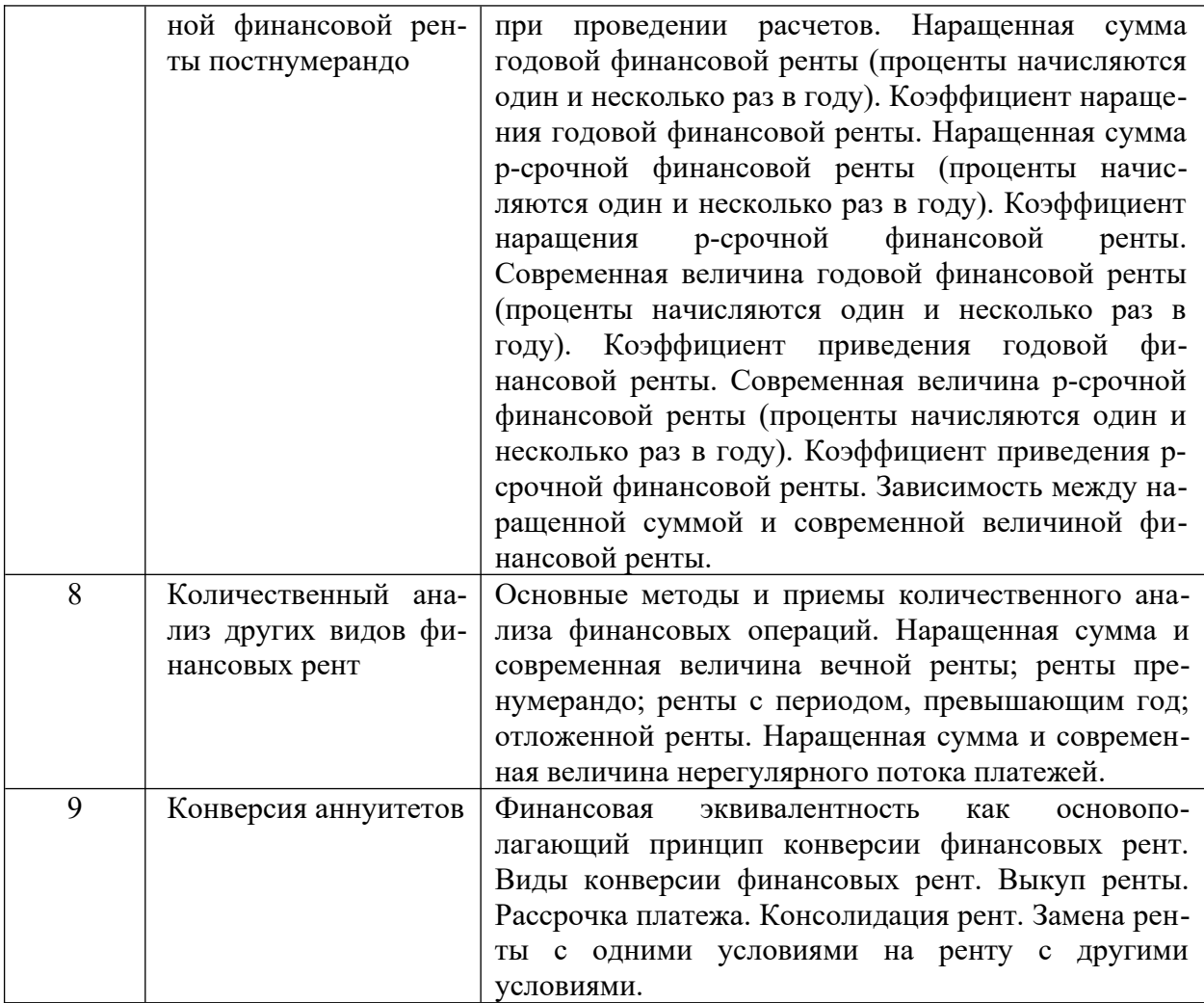

# 5.2. Структура дисциплины<br>Очная форма обучения

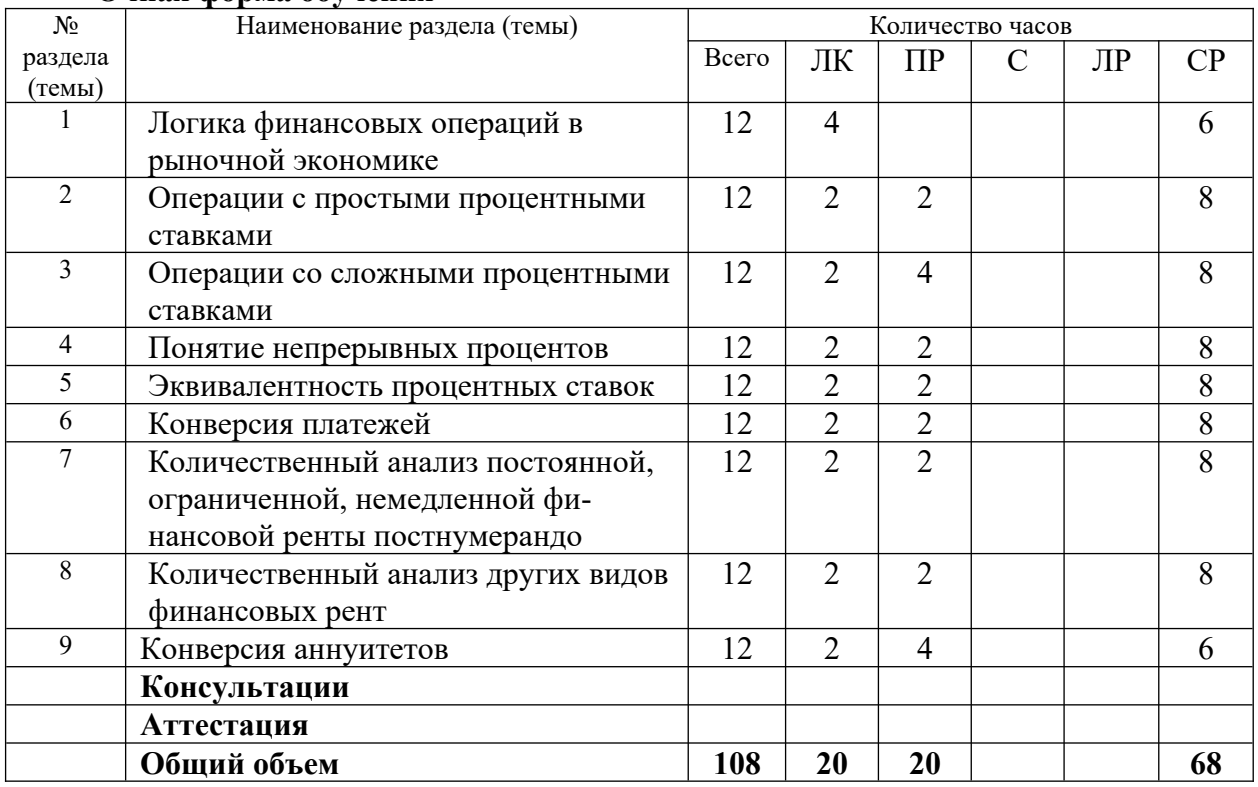

![](_page_7_Picture_361.jpeg)

#### **Очно-заочная форма обучения**

#### **5.3. Занятия семинарского типа**

![](_page_7_Picture_362.jpeg)

#### **5.4. Курсовой проект (курсовая работа, реферат, контрольная работа)**

Задание на выполнение реферата выдается студентам в 6 триместре (для ОФО) и 7 триместре (для ОЗФО) на 2-ой неделе. Защита реферата проводится на последней неделе теоретического обучения в 6 (ОФО) и 7 (ОЗФО) триместре.

## **Типовые темы рефератов**

1 Понятие ссудного процента и его использование в финансовых операциях.

2 Понятие учетного процента и его использование в финансовых операциях.

3 Эквивалентность ставок ссудного и учетного процента (с учетом срока операции).

4 Понятие простого ссудного процента и его использование в финансовых операциях

(в том числе в оценке стоимости имущества).

5 Понятие сложного ссудного процента и его использование в финансовых

операциях (в том числе в оценке стоимости имущества).

6 Понятие простого учетного процента и его использование в финансовых операциях

(в том числе в оценке стоимости имущества).

7 Понятие сложного учетного процента.

8 Расчет доходности финансовых операций по схеме простого процента.

9 Расчет доходности финансовых операций по схеме сложного процента.

10 Эффективная процентная ставка.

11 Расчет реальной процентной ставки схеме простого процента.

12 Расчет реальной процентной ставки схеме сложного процента.

13 Индекс роста депозитов.

14 Схема обращения векселя.

15 Оценка стоимости дисконтного векселя, учитываемого до срока его погашения.

16 Расчет дохода банка, осуществляющего учет векселя.

17 Особенности расчетов по процентному векселю.

18 Оценка процентного векселя.

19 Понятие ренты. Настоящая стоимость ренты.

20 Понятие ренты. Будущая стоимость ренты.

21 Рента постнумерандо и рента пренумерандо. График.

22 Разложение рентного платежа на составляющие.

23 Финансовые ренты: использование при оценке стоимости имуще-

ства.

24 Современная стоимость денег. Дисконтирование.

25 Оценка стоимости имущества доходным подходом.

26 Оценка стоимости имущества, приносящего постоянный доход.

27 Оценка стоимости имущества, приносящего постоянно растущий доход.

28 Оценка стоимости дисконтной облигации.

29 Оценка стоимости процентной облигации (фиксированный процент).

30 Оценка стоимости процентной облигации (плавающий процент).

31 Оценка стоимости акции.

32 Оценка стоимости акции с постоянными дивидендами.

33 Оценка стоимости акции с постоянно растущими дивидендами.

![](_page_9_Picture_233.jpeg)

# **5.5. Самостоятельная работа**

## **6. ОБРАЗОВАТЕЛЬНЫЕ ТЕХНОЛОГИИ**

**Перечень информационных технологий, используемых при осуществлении образовательного процесса по дисциплине:**

– сбор, хранение, систематизация и выдача учебной и научной информации;

– обработка текстовой, графической и эмпирической информации;

– подготовка, конструирование и презентация итогов исследовательской и аналитической деятельности;

– самостоятельный поиск дополнительного учебного и научного материала, с использованием поисковых систем и сайтов сети Интернет, электронных энциклопедий и баз данных;

-использование электронной почты преподавателей и обучающихся для рассылки, переписки и обсуждения возникших учебных проблем**;**

-использование дистанционных образовательных технологий в рамках ЭИОС.

![](_page_9_Picture_234.jpeg)

#### **Интерактивные и активные образовательные технологии**

#### **Практическая подготовка обучающихся**

![](_page_10_Picture_112.jpeg)

## 7. ОЦЕНОЧНЫЕ МАТЕРИАЛЫ ДЛЯ ТЕКУЩЕГО КОНТРОЛЯ УСПЕВАЕМО-СТИ И ПРОМЕЖУТОЧНОЙ АТТЕСТАНИИ

#### 7.1. Методические материалы, определяющие процедуры оценивания в рамках текущего контроля успеваемости

Устный опрос - средство контроля усвоения учебного материала по темам занятий.

Процедура проведения данного оценочного мероприятия включает в себя: беседу преподавателя с обучающимся на темы, связанные с изучаемой дисциплиной, и рассчитанное на выяснение объема знаний обучающегося по определенному разделу, теме, проблеме (индивидуально или фронтально).

Показатели для оценки устного ответа: 1) знание материала; 2) последовательность изложения; 3) владение речью и профессиональной терминологией; 4) применение конкретных примеров; 5) знание ранее изученного материала; 6) уровень теоретического анализа; 7) степень самостоятельности; 8) степень активности в процессе; 9) выполнение регламента.

Для подготовки к данному оценочному мероприятию необходимо изучить работы отечественных и зарубежных ученых по теме занятия, просмотреть последние аналитические отчеты и справочники, а также повторить лекционный материал.

Тестирование - средство контроля усвоения учебного материала. Не менее, чем за неделю до тестирования, преподаватель определяет обучающимся исходные данные для подготовки к тестированию: разделы (темы, вопросы), по которым будут задания в тестовой форме, литературу и источники (с точным указанием разделов, тем, статей) для подготовки.

Тесты выполняются во время аудиторных занятий семинарского типа.

Количество вопросов в тестовом задании определяется преподавателем.

На выполнение тестов отводится 0,5-1 академический час.

Индивидуальное тестовое задание выдается обучающемуся на бумажном носителе. Также тестирование может проводиться с использованием компьютерных средств и программ в специально оборудованных помещениях.

При прохождении тестирования пользоваться конспектами лекций, учебниками не разрешено.

Уровень знаний обучающегося определяется оценками «отлично», «хорошо», «удовлетворительно», «неудовлетворительно».

Защита реферата - это знание материала темы, отстаивание собственного взгляда на проблему, демонстрация умения свободно владеть материалом, грамотно формулировать мысли.

Защита реферата проводится на практическом занятии и продолжается 5-7 минут.

Студент делает сообщение, в котором освещаются основные проблемы, дается анализ использованных источников, обосновываются сделанные выводы. После этого он отвечает на вопросы преподавателя и аудитории. Все оппоненты могут обсуждать и дополнять реферат, давать ему оценку, оспаривать некоторые положения и выводы.

Если защита реферата признана неудачной, то, с учетом замечаний, он должен быть переработан. Студент устраняет недостатки и либо повторно защищает реферат на практическом занятии, либо отчитывается перед преподавателем.

Студенты, не представившие реферат к защите или не защитившие его, не допускаются к сдаче итоговой отчетности по дисциплине.

Уровень знаний и умений обучающегося определяется оценками «отлично», «хорошо», «удовлетворительно», «неудовлетворительно».

**Презентация** – это инструмент предъявления визуального ряда, назначение которого – создание цепочки образов, т. е. каждый слайд должен иметь простую, понятную структуру и содержать текстовые или графические элементы, несущие в себе зрительный образ как основную идею слайда. Цепочка образов должна полностью соответствовать ее логике.

При оценке содержания презентации, прежде всего, учитывается соответствие содержания презентации целям, структуре обозначенной темы.

При оценке оформления презентации учитывается: соответствие оформления целям и содержанию презентации; единый стиль в оформлении; разумное разнообразие содержания и приемов оформления; дизайн и эстетика оформления.

По результатам презентации выставляется оценка «отлично», «хорошо», «удовлетворительно», «неудовлетворительно».

**Выполнение практических заданий (решение задач, кейсов)** – письменная форма работы студента, которая способствует закреплению и углублению теоретических знаний и позволяет сформировать у студентов навыки применения этих знаний на практике при анализе и решении практических ситуаций.

Практические задания (задачи, кейсы) выполняются во время аудиторных занятий семинарского типа по выданному преподавателем заданию.

Количество заданий определяется преподавателем.

Результатом выполнения задания является отчёт, который должен содержать: номер, тему практической работы; краткое описание каждого задания; выполненное задание; ответы на контрольные вопросы.

Уровень умений и навыков обучающегося определяется оценками «отлично», «хорошо», «удовлетворительно», «неудовлетворительно».

#### **7.2. Методические материалы, определяющие процедуры оценивания в рамках промежуточной аттестации**

![](_page_11_Picture_154.jpeg)

![](_page_12_Picture_174.jpeg)

**Дифференцированный зачет** - форма промежуточной аттестации по дисциплине.

Промежуточная аттестация студентов очной формы обучения, проводимая в форме дифференцированного зачета, осуществляется до начала экзаменационной сессии по завершении изучения дисциплины (курса) в данном периоде обучения (как правило, во время последнего аудиторного занятия). Дифференцированный зачет проводится за счет часов, отведённых на изучение соответствующей дисциплины (модуля, курса). Результаты дифференцированного зачета определяются на основании результатов текущего контроля успеваемости студента в течение периода обучения.

При промежуточном контроле уровень освоения учебной дисциплины и степень сформированности компетенции определяются оценками «отлично», «хорошо», «удовлетворительно», «неудовлетворительно».

## **7.3. ОЦЕНОЧНЫЕ СРЕДСТВА, КРИТЕРИИ И ШКАЛА ОЦЕНКИ Типовые задания для текущего контроля успеваемости Перечень типовых вопросов для устного опроса**

- 1. Смысл гипотезы временной ценности денег.
- 2. Основные следствия гипотезы временной ценности денег.
- 3. Понятие процентных денег, периода начисления, процентной ставки.
- 4. Ставка процентов и учетная ставка.

5. Простая и сложная ставки процентов, постоянная и переменная ставки процентов.

- 6. Понятие наращения и дисконтирования.
- 7. Наращение по простой постоянной ставке процентов.

8. Наращение по простой переменной ставке процентов.

9. Математическое дисконтирование по простой постоянной и переменной ставкам процентов.

10. Банковский учет по простой постоянной учетной ставке.

11. Финансовые последствия математического дисконтирования и банковского учета по простым постоянным процентным ставкам.

12. Наращение по сложной постоянной ставке процентов.

13. Наращение по сложной переменной ставке процентов.

14. Соотношение роста по простой и сложной постоянным ставкам процентов.

15. Начисление сложных процентов по несколько раз в год. Номинальная и эффективная ставки процентов.

#### Критерии и шкала оценки устного опроса

Оценка «отлично» выставляется студенту, если он раскрыл вопрос в полной мере на основе учебной, методической, дополнительной литературы, а также необходимых нормативно-правовых актов.

Оценка «хорошо» выставляется студенту, если он раскрыл вопрос в полной мере на основе только учебной литературы, а также необходимых нормативно-правовых актов.

Оценка «удовлетворительно» выставляется студенту, если он раскрыл вопрос лишь частично на основе только учебной литературы, сделав при этом ряд существенных ошибок.

Оценка «неудовлетворительно» выставляется студенту, если ответ по существу отсутствует, несмотря на наводящие вопросы преподавателя.

#### **Типовые задания для практической подготовки обучающихся**

#### **Задача 1**

Кредит в размере 10 000 000 руб. выдан 2 марта до 11 декабря под 30% годовых, год високосный. Определить размер наращенной суммы для различных вариантов (обыкновенного и точного) расчета процентов.

#### **Задача 2**

Кредит в размере 20 000 000 руб. выдается на 3,5 года. Ставка процентов за первый год — 30%, а за каждое последующее полугодие она уменьшается на 1%. Определить множитель наращения и наращенную сумму.

#### **Задача 3**

Кредит выдается под простую ставку 26% годовых на 250 дней. Рассчитать сумму, получаемую заемщиком, и сумму процентных денег, если требуется возвратить 40 000 000 руб.

#### **Задача 4**

Кредит выдается на полгода по простой учетной ставке 20%. Рассчитать сумму, получаемую заемщиком, и величину дисконта, если требуется возвратить 30 000 000 руб.

#### **Задача 5**

Кредит в размере 40 000 000 руб. выдается по простой учетной ставке 25% годовых. Определить срок, на который предоставляется кредит, если заемщик желает получить 35 000 000 руб.

#### **Критерии и шкала оценки выполнения практических заданий (решения задач, кейсов)**

Оценка «отлично» выставляется студенту, если он самостоятельно и правильно выполнил практическое задание (решил учебно-профессиональную задачу, кейс), уверенно, логично, последовательно и аргументировано излагал свое решение, используя понятия профессиональной сферы.

Оценка «хорошо» выставляется студенту, если он самостоятельно и в основном выполнил практическое задание (решил учебно-профессиональную задачу, кейс), уверенно, логично, последовательно и аргументировано излагал свое решение, используя понятия профессиональной сферы.

Оценка «удовлетворительно» выставляется студенту, если он в основном выполнил практическое задание (решил учебно-профессиональную задачу, кейс), допустил несущественные ошибки, слабо аргументировал свое решение, не используя в понятия профессиональной сферы.

Оценка «неудовлетворительно» выставляется студенту, если он не выполнил практическое задание (не решил учебно-профессиональную задачу, не выполнил кейс) или выполнил (решил) с грубыми ошибками.

#### **Перечень типовых тем рефератов**

Перечень тем приведен в п. 5.4. РП

Критерии и шкала оценки реферата.

Новизна текста:

а) актуальность темы исследования;

б) новизна и самостоятельность в постановке проблемы, формулирование нового аспекта известной проблемы в установлении новых связей (межпредметных, внутрипредметных, интеграционных);

в) умение работать с исследованиями, литературой, систематизировать и структурировать материал;

г) авторская позиция, самостоятельность оценок и суждений;

д) стилевое единство текста.

Степень раскрытия сущности вопроса:

а) соответствие плана теме реферата;

б) соответствие содержания теме и плану реферата;

в) полнота и глубина знаний по теме;

г) обоснованность способов и методов работы с материалом;

е) умение обобщать, делать выводы, сопоставлять различные точки зрения по одному вопросу (проблеме).

*Обоснованность выбора источников:*

а) оценка использованной литературы: привлечены ли наиболее известные работы по теме исследования (в т.ч. журнальные публикации последних лет, последние статистические данные, сводки, справки и т.д.).

*Соблюдение требований к оформлению:* 

а) насколько верно оформлены ссылки на используемую литературу, список литературы;

б) оценка грамотности и культуры изложения (в т.ч. орфографической, пунктуационной, стилистической культуры), владение терминологией;

в) соблюдение требований к объёму реферата.

![](_page_14_Picture_169.jpeg)

![](_page_15_Picture_251.jpeg)

#### **Перечень типовых тестовых заданий**

- 1. Принцип неравноценности денег заключается в том, что:
	- а) деньги обесцениваются со временем;
	- б) деньги приносят доход;

в) равные по абсолютной величине денежные суммы, относящиеся к различ-

ным моментам времени, оцениваются по-разному;

- г) "сегодняшние деньги ценнее завтрашних денег".
- 2. Финансово-коммерческие расчеты используются для:
	- а) определения выручки от реализации продукции.
	- б) расчета кредитных операций.
	- в) расчета рентабельности производства.
	- г) расчета доходности ценных бумаг.
- 3. Подход, при котором фактор времени играет решающую роль, называется:
	- а) временной;
	- б) статический;
	- в) динамический;
	- г) статистический.
	- 4. Проценты в финансовых расчетах:
	- а) это доходность, выраженная в виде десятичной дроби;
	- б) это абсолютная величина дохода от предоставления денег в долг в любой его форме;

в) показывают, сколько денежных единиц должен заплатить заемщик за пользование в течение определенного периода времени 100 единиц первоначальной суммы долга;

г) это %.

5. Процентная ставка – это:

а) относительный показатель, характеризующий интенсивность начисления процентов;

б) абсолютная величина дохода от предоставления денег в долг в любой его форме;

в) ставка, зафиксированная в виде определенного числа в финансовых контрактах;

- г) отношение суммы процентных денег к величине ссуды.
- 6. В качестве единицы времени в финансовых расчетах принят:
	- а) год;
	- б) квартал;
- в) месяц;
- г) день.

7. Наращение – это:

- а) процесс увеличения капитала за счет присоединения процентов;
- б) базисный темп роста;
- в) отношение наращенной суммы к первоначальной сумме долга;
- г) движение денежного потока от настоящего к будущему.
- 8. Коэффициент наращения это:
	- а) отношение суммы процентных денег к величине первоначальной суммы;
	- б) отношение наращенной суммы к первоначальной сумме;
	- в) отношение первоначальной суммы к будущей величине денежной суммы;
	- г) отношение процентов к процентной ставке.
- 9. Виды процентных ставок в зависимости от исходной базы:
	- а) постоянная, сложная;
	- б) простая, переменная;
	- в) простая, сложная;
	- г) постоянная, переменная.
- 10. Фиксированная процентная ставка это:
	- а) ставка, неизменная на протяжении всего периода ссуды;
	- б) ставка, применяемая к одной и той же первоначальной сумме долга;

в) ставка, зафиксированная в виде определенного числа в финансовых

контрактах;

г) отношение суммы процентных денег к величине ссуды.

11. На какой срок необходимо поместить денежную сумму под простую процентную ставку 28% годовых, чтобы она увеличилась в 1,5 раза.

- а) 1,5;
- б) 1,786;
- $B)$  2,0;
- $r)$  2.53.

12. Коммерческий банк приобрел на 200,0 млн. рублей государственные краткосрочные облигации (ГКО) со сроком погашения шесть месяцев. По истечению указанного срока банк рассчитывает получить 402,0 млн. рублей. Указать доходность ГКО.

- a)  $150\%$ ;
- б) 202%;
- в)  $210\%$ ;
- $r)$  250%.

13. Контракт предусматривает следующий порядок начисления процентов: первый год 16%. В каждом последующем полугодии ставка повышается на 1%. Определить множитель наращения за 2,5 года.

- а) 1,2;
- б) 1,43;
- $B)$  1,7;
- $r)$  2.5.

14. Какова должна быть продолжительность ссуды в днях для того, чтобы долг, равный 100 тыс. рублей вырос до 120 тыс. рублей при условии, что начисляются простые проценты по ставке 25% годовых (АСТ/АСТ)?

- а) 251 день;
- б) 292 дня;
- в) 305 дней;
- г) 360 дней.

15. Из какого капитала можно получить 24 тыс. рублей через 2 года наращением по простым процентам по процентной ставке 25%?

- а) 10 тыс. рублей;
- б) 12 тыс. рублей;
- в) 16 тыс. рублей;
- г) 20 тыс. рублей.

#### Критерии и шкала оценки тестирования

Количество правильных ответов:

Менее 52% - «неудовлетворительно»

53-70% – «удовлетворительно»

71-85% – «хорошо»

86-100% – «отлично»

#### **Типовые темы для выполнения компьютерной презентации**

Тема 2. Предмет, метод и задачи финансовых вычислений.

Тема 3. Простые ставки ссудных процентов

Тема 4. Простые учетные ставки

Тема 5. Сложные ставки ссудных процентов

Тема 6. Сложные учетные ставки

#### Критерии оценки презентации

Критерии оценивания:

- 1. Содержание презентации:
- раскрытие темы
- подача материла (обоснованность разделения на слайды)

наличие и обоснованность графического оформления (фотографий, схем,

рисунков, диаграмм)

- грамотность изложения
- наличие интересной дополнительной информации по теме проекта
- ссылки на источники информации (в т.ч. ресурсы Интернет)
- 2. Оформление презентации
- единство дизайна всей презентации
- обоснованность применяемого дизайна
- единство стиля включаемых в презентацию рисунков
- применение собственных (авторских) элементов оформления
- оптимизация графики

3. Обоснованное использование эффектов мультимедиа: графики, анимации, видео, звука.

4. Навигация: наличие оглавления, кнопок перемещения по слайдам или гиперссылок.

5. Доклад на заданную тему с использованием презентации.

![](_page_17_Picture_226.jpeg)

![](_page_18_Picture_199.jpeg)

#### **Банк заданий для промежуточной аттестации Перечень типовых контрольных вопросов для промежуточной аттестации (дифференцированный зачет)**

- 1. Предмет, объект и методы финансовых вычислений
- 2. Понятие финансовых вычислений и финансово-экономических расчетов
- 3. Методические основы финансовых вычислений.
- 4. Проценты, процентные деньги и процентные ставки.
- 5. Формула простых процентов.
- 6. Использование простых процентов на практике.
- 7. Обыкновенные и точные проценты.

8. Три варианта расчета простых процентов: точные проценты с точным числом дней ссуды; обыкновенные проценты с точным числом дней ссуды; обыкновенные проценты с приближенным числом дней ссуды.

- 9. Понятие непрерывных процентов.
- 10. Сущность начисления сложных процентов.
- 11. Различие между простой и сложной процентной ставкой.
- 12. Множитель наращения и способы его определения.
- 13. Номинальная и эффективная ставки процентов
- 14. Определение срока ссуды и уровня ставки процентов.
- 15. Эквивалентность платежей и процентных ставок.

16. Сущность инфляции и необходимость ее учета при проведении финансовой операции.

17. Уровень инфляции и индекс инфляции.

18. Определение реальной доходности вкладных и кредитных операций.

19. Определение реальной доходности операции с простыми и сложными ставками процентов.

20. Финансовые расчеты по операциям с ценными бумагами

#### **Типовые практические задания (задачи, кейсы) для промежуточной аттестации (дифференцированный зачет)**

#### **Задача 1**

Рассчитать учетную ставку, которая обеспечивает получение 9 000 000 руб., если сумма в 10 000 000 руб. выдается в ссуду на полгода.

## **Задача 2.**

Найти срок удвоения капитала при годовых ставках: а) 20% и б) 110% по формуле (3.14) и по правилам «69» и «72».

# **Задача 3.**

Первоначальная вложенная сумма равна 200 000 руб. Определить наращенную сумму через пять лет при использовании простой и сложной ставок процентов в размере 28% годовых. Решить этот пример также для случаев, когда проценты начисляются по полугодиям, поквартальна непрерывно.

#### **Задача 4.**

Первоначальная сумма долга равна 50 000 000 руб. Определить наращенную сумму через 2,5 года, используя два способа начисления сложных процентов по ставке 25% годовых.

## **Задача 5**.

Определить современную (текущую, настоящую, приведенную) величину суммы 100 000 000 руб., выплачиваемую через три года, при использование; ставки сложных процентов 24% годовых.

| Оценка         | Критерии оценки                                               |
|----------------|---------------------------------------------------------------|
| <b>Отлично</b> | - студент глубоко и всесторонне усвоил программный матери-    |
|                | ал;                                                           |
|                | - уверенно, логично, последовательно и грамотно его излагает; |
|                | - опираясь на знания основной и дополнительной литературы,    |
|                | тесно привязывает усвоенные научные положения с практиче-     |
|                | ской деятельностью менеджера;                                 |
|                | - умело обосновывает и аргументирует выдвигаемые им идеи;     |
|                | - делает выводы и обобщения;                                  |
|                | - свободно владеет системой экономических понятий;            |
|                | - правильно выполняет практические задания                    |
| Хорошо         | - студент твердо усвоил программный материал, грамотно и      |
|                | по существу излагает его, опираясь на знания основной ли-     |
|                | тературы;                                                     |
|                | - не допускает существенных неточностей;                      |

**Критерии и шкала оценки дифференцированного зачета**

![](_page_20_Picture_250.jpeg)

# **8. УЧЕБНО-МЕТОДИЧЕСКОЕ И ИНФОРМАЦИОННОЕ ОБЕСПЕЧЕНИЕ ДИСЦИПЛИНЫ**

#### **8.1. Основная литература**

1. Мардас, А. Н. Основы финансовых вычислений : учебное пособие для вузов / А. Н. Мардас. — 2-е изд., перераб. и доп. — Москва : Издательство Юрайт, 2024. — 129 с. — (Высшее образование). — ISBN 978-5-534-07634-9. — Текст : электронный // Образовательная платформа Юрайт [сайт]. — URL: https://urait.ru/bcode/539194

2. Копнова, Е. Д. Финансовая математика : учебник и практикум для вузов / Е. Д. Копнова. — Москва : Издательство Юрайт, 2024. — 413 с. — (Высшее образование). — ISBN 978-5-534-00620-9. — Текст : электронный // Образовательная платформа Юрайт [сайт]. — URL: https://urait.ru/bcode/536220

#### **8.2.Дополнительная литература**

1. Шиловская, Н. А. Финансовая математика : учебник и практикум для вузов / Н. А. Шиловская. — 2-е изд., испр. и доп. — Москва : Издательство Юрайт, 2023. — 176 с. — (Высшее образование). — ISBN 978-5-534-07887-9. — Текст : электронный // Образовательная платформа Юрайт [сайт]. — URL: https://urait.ru/bcode/512354

2. Баранова, А. Д. Актуарные расчеты в страховании жизни : учебник и практикум для вузов / А. Д. Баранова. — Москва : Издательство Юрайт, 2024. — 194 с. — (Высшее образование). — ISBN 978-5-534-09233-2. — Текст : электронный // Образовательная платформа Юрайт [сайт]. — URL: https://urait.ru/bcode/541494

#### **8.3. Программное обеспечение**

1. Пакет программ MicrosoftOffice (лицензионное)

2. Microsoft Windows (лицензионное)

3. 7zip (свободно распространяемое, отечественное)

4. Антивирус (лицензионное, отечественное)

#### **8.4. Профессиональные базы данных**

1. База данных «Корпоративный менеджмент. Библиотека управления» www.cfin.ru

2. «Стратегическое управление и планирование», http://stplan.ru//

3. База данных [финансового состояния предприятия](http://afdanalyse.ru/), <http://afdanalyse.ru/>

4. База данных банковских, страховых, телекоммуникационных и инвестиционных рынков,<http://www.banki.ru/>

5. База данных «Инвестиционный проект»,<https://kudainvestiruem.ru/>

#### **8.5. Информационные справочные системы.**

1. Информационно-правовая система «Консультант Плюс», [http://](http://www.consultant.ru/) [www.consultant.ru/](http://www.consultant.ru/)

2. Справочно-правовая система «Законодательство России» [http://pravo.gov.ru/](http://pravo.gov.ru/proxy/ips/?start_search&fattrib=1) [proxy/ips/?start\\_search&fattrib=1](http://pravo.gov.ru/proxy/ips/?start_search&fattrib=1)

#### **8.6. Интернет-ресурсы**

1. Портал «Бухгалтерский учет. Налоги. Аудит» <https://www.audit-it.ru/>

2. Информационный ресурс «Projectimo.ru» <http://projectimo.ru/>

3. Информационный ресурс «Экономика и финансы» <http://www.finansy.ru/>

4. Портал по налогообложению и бухгалтерскому учету «Главбух» [https://](https://www.glavbukh.ru/) [www.glavbukh.ru/](https://www.glavbukh.ru/)

#### **Периодические издания:**

1. International Journal of Advanced Studies (Международный журнал перспективных исследований) . – Режим доступа:  $\frac{http://www.jprobookshop.ru/71537.html}{http://www.jprobookshop.ru/71537.html}$ 

2. Прикладные экономические исследования. – Режим доступа: [http://](http://www.iprbookshop.ru/74836.html) [www.iprbookshop.ru/74836.html](http://www.iprbookshop.ru/74836.html)

3. Финансовые исследования. – Режим доступа: [http://www.iprbookshop.ru/](http://www.iprbookshop.ru/62035.html) [62035.html](http://www.iprbookshop.ru/62035.html)

#### **8.7 Методические указания по освоению дисциплины**

#### **Методические указания для подготовки к лекции**

Аудиторные занятия планируются в рамках такой образовательной технологии, как проблемно-ориентированный подход с учетом профессиональных и личностных особенностей обучающихся. Это позволяет учитывать исходный уровень знаний обучающихся, а также существующие технические возможности обучения.

Методологической основой преподавания дисциплины являются научность и объективность.

Лекция является первым шагом подготовки студентов к практическим занятиям. Проблемы, поставленные в ней, на практическом занятии приобретают конкретное выражение и решение.

Преподаватель на вводной лекции определяет структуру дисциплины, поясняет цели и задачи изучения дисциплины, формулирует основные вопросы и требования к результатам освоения. При проведении лекций, как правило, выделяются основные понятия и определения.

На первом занятии преподаватель доводит до обучающихся требования к текущей и промежуточной аттестации, порядок работы в аудитории и нацеливает их на проведение самостоятельной работы с учетом количества часов, отведенных на нее учебным планом по направлению подготовки 38.03.01 Экономика и рабочей программой по дисциплине (п. 5.5).

Рекомендуя литературу для самостоятельного изучения, преподаватель поясняет, каким образом максимально использовать возможности, предлагаемые библиотекой АНО ВО СКСИ, в том числе ее электронными ресурсами, а также сделает акцент на привлечение ресурсов сети Интернет и профессиональных баз данных для изучения практики.

Выбор методов и форм обучения по дисциплине определяется:

– общими целями образования, воспитания, развития и психологической подготовки обучающихся;

– особенностями учебной дисциплины и спецификой ее требований к отбору дидактических методов;

– целями, задачами и содержанием материала конкретного занятия;

– временем, отведенным на изучение того или иного материала;

– уровнем подготовленности обучающихся;

– уровнем материальной оснащенности, наличием оборудования, наглядных пособий, технических средств.

Лекции дают обучающимся систематизированные знания по дисциплине, концентрируют их внимание на наиболее сложных и важных вопросах.

Лекции обычно излагаются в традиционном или в проблемном стиле. Проблемный стиль позволяет стимулировать активную познавательную деятельность обучающихся и их интерес к дисциплине, формировать творческое мышление, прибегать к противопоставлениям и сравнениям, делать обобщения, активизировать внимание обучающихся путем постановки проблемных вопросов, поощрять дискуссию. Во время лекционных занятий рекомендуется вести конспектирование учебного материала, обращать внимание на формулировки и категории, раскрывающие суть того или иного явления или процессов, выводы и практические рекомендации.

В конце лекции делаются выводы и определяются задачи на самостоятельную работу. Во время лекционных занятий рекомендуется вести конспектирование учебного материала, обращать внимание на формулировки и категории, раскрывающие суть того или иного явления или процессов, научные выводы и практические рекомендации. В случае недопонимания какой-либо части предмета следует задать вопрос в установленном порядке преподавателю.

Конспект – это систематизированное, логичное изложение материала источника. Различаются четыре типа конспектов:

*План-конспект* – это развернутый детализированный план, в котором достаточно подробные записи приводятся по тем пунктам плана, которые нуждаются в пояснении.

*Текстуальный конспект* – это воспроизведение наиболее важных положений и фактов источника.

*Свободный конспект* – это четко и кратко сформулированные (изложенные) основные положения в результате глубокого осмысливания материала. В нем могут присутствовать выписки, цитаты, тезисы; часть материала может быть представлена планом.

*Тематический конспект* – составляется на основе изучения ряда источников и дает более или менее исчерпывающий ответ по какой-то схеме (вопросу).

Подготовленный конспект и рекомендуемая литература используются при подготовке к и практическим занятиям. Подготовка сводится к внимательному прочтению учебного материала, к выводу с карандашом в руках всех утверждений, к решению примеров, задач, к ответам на вопросы. Примеры, задачи, вопросы по теме являются средством самоконтроля.

#### **Методические указания для подготовки к занятиям семинарского типа**

Основное назначение практических занятий заключается в выработке у студентов навыков применения законодательства, и закреплению полученных теоретических знаний. Для этого студентам к каждому практическому занятию предлагаются теоретические вопросы для обсуждения и задания (задачи) для практического решения. Кроме того, участие в практических занятиях предполагает отработку и закрепление студентами навыков работы с информацией, взаимодействия с коллегами и профессиональных навыков (участия в публичных выступлениях, ведения дискуссий и т.п.).

При подготовке к практическому занятию можно выделить 2 этапа:

- организационный;

- закрепление и углубление теоретических знаний.

На первом этапе студент планирует свою самостоятельную работу, которая включает:

- уяснение задания на самостоятельную работу;

- подбор рекомендованной литературы;

- составление плана работы, в котором определяются основные пункты предстоящей подготовки.

Составление плана дисциплинирует и повышает организованность в работе.

Второй этап включает непосредственную подготовку студента к занятию.

Начинать надо с изучения рекомендованной литературы (основной и дополнительной), а также относящихся к теме занятия нормативных актов и практики. Необходимо помнить, что на лекции обычно рассматривается не весь материал, а только его наиболее важная и сложная часть, требующая пояснений преподавателя в контексте контактной работы со студентами. Остальная его часть восполняется в процессе самостоятельной работы. Перечень спорных в доктрине теоретических вопросов по каждой теме, на которые студенты должны обратить особое внимание, определяется преподавателем, ведущим соответствующее занятие, и заранее (до проведения соответствующего практического занятия) доводится до сведения обучающихся в устной или письменной форме. Теоретические вопросы темы могут рассматриваться на практическом занятии самостоятельно или в связи с решением конкретных задач.

Задачи, представленные по каждой теме, имеют практико-ориентированную направленность и призваны максимально приблизить студентов к реальным условиям применения норм гражданского законодательства. Поскольку основная цель решения задач заключается в выработке у студентов способности понимать смысл закона и навыков его применения к конкретным правоотношениям, при решении задачи обучающемуся целесообразно придерживаться следующей схемы действий.

В первую очередь, студенту следует тщательно изучить условия задачи и выделить среди них экономически значимые фактические обстоятельства, затем определить нормы права, подлежащие применению в данной ситуации, после чего дать развернутые и теоретически обоснованные ответы на поставленные вопросы.

Решение задачи может быть представлено в письменной или устной форме. В случае решения задачи в ходе проведения практического занятия студент должен кратко изложить ее содержание, объяснить суть возникшего спора, кратко разобрать и оценить доводы участников соответствующего спора и обосновать со ссылками на нормативные акты собственное решение предложенной задачи. В случае вариативности решения задачи следует обосновать все возможные варианты решения.

В связи с этим работа с рекомендованной литературой обязательна. Особое внимание при этом необходимо обратить на содержание основных положений и выводов, объяснение явлений и фактов, уяснение практического приложения рассматриваемых теоретических вопросов. В процессе этой работы студент должен стремиться понять и запомнить основные положения рассматриваемого материала, примеры, поясняющие его, разобраться в иллюстративном материале, задачах.

Заканчивать подготовку следует составлением плана (перечня основных пунктов) по изучаемому материалу (вопросу). Такой план позволяет составить концентрированное, сжатое представление по изучаемым вопросам и структурировать изученный материал.

В структуре практического занятия традиционно выделяют следующие этапы: 1) организационный этап, контроль исходного уровня знаний (обсуждение вопросов, возникших у студентов при подготовке к занятию; 2) исходный контроль (тесты, опрос, проверка письменных домашних заданий и т.д.), коррекция знаний студентов; 3) обучающий этап (предъявление алгоритма решения заданий, инструкций по выполнению заданий, выполнения методик и др.); 4) самостоятельная работа студентов на занятии; 5) контроль конечного уровня усвоения знаний; 6) заключительный этап.

На практических и семинарских занятиях могут применяться следующие формы работы:

• фронтальная - все студенты выполняют одну и ту же работу;

• групповая - одна и та же работа выполняется группами из 2-5 человек;

• индивидуальная - каждый студент выполняет индивидуальное задание.

*Формы практического занятия*: 1) традиционная путем теоретического обсуждения спорных вопросов темы путем проведения устного опроса студентов: 2) интерактивная (техника «мозгового штурма», работа в малых группах).

#### Техника «мозгового штурма»

В целях погружения студентов в тему используется техника «мозгового штурма» по наиболее дискуссионному вопросу темы, не имеющему однозначного решения. Цель проведения мозгового штурма в начале занятия заключается в вовлечении в процесс обучения всех слушателей аудитории и активизации их мыслительной деятельности, диагностировании опыта и знаний студентов.

В результате участия в мозговом штурме студентами отрабатываются навыки получения и работы с информацией (в частности, студентами осуществляется анализ полученных ответов, выделение сведений, имеющих и не имеющих отношение к обсуждаемой проблеме, обнаружение существующих проблем и пробелов, проводится классификация сведений по различным основаниям), а также навыки взаимодействия с коллегами (студентам предоставляется возможность оценить собственную точку зрения и услышать позиции других обучающихся). Продолжительность – 15-20 минут.

Работа в малых группах

Работа в малых группах используется для коллективного поиска правильного варианта или нескольких вариантов предложенных к данной теме блоков вопросов, заданий. С этой целью преподавателем студенты разбиваются на малые рабочие группы в составе не более 3 человек и им предлагается для обсуждения и решения проблемы. По окончании работы в малой группе студенты презентуют полученные результаты и обсуждают их с другими студентами в формате комментирования либо дискуссии. В результате участия в работе в малых группах магистрантами отрабатываются навыки получения, обмена и работы с информацией, а также профессионально значимые навыки взаимодействия с другими лицами в форме сотрудничества, активного слушания, выработки общего решения и др. Продолжительность – 1-1,5 часа.

В течение занятия студенту необходимо выполнить задания, выданные преподавателем, выполнение которых зачитывается, как текущая работа студента. Для усиления профессиональной направленности практических занятий возможно проведение бинарных занятий, построенных на основе межпредметных связей. На таких занятиях результаты практических заданий, полученных по одной дисциплине, являются основой для их выполнения по другой дисциплине.

#### **Методические указания для выполнения самостоятельной работы**

Задачи самостоятельной внеаудиторной работы студентов заключаются в продолжении изучения теоретического материала дисциплины и в развитии навыков самостоятельного анализа литературы, нормативных правовых актов и материалов правоприменительной практики.

I. Самостоятельное теоретическое обучение предполагает освоение студентом во внеаудиторное время рекомендуемой преподавателем основной и дополнительной литературы. С этой целью студентам рекомендуется постоянно знакомиться с классическими теоретическими источниками по темам дисциплины, а также с новинками литературы, статьями в периодических изданиях, справочных правовых системах.

Для лучшего понимания материала целесообразно осуществлять его конспектирование с возможным последующим его обсуждением на практических занятиях, на научных семинарах и в индивидуальных консультациях с преподавателем. Формы конспектирования материала могут быть различными:

1) обобщение – при подготовке такого конспекта студентом осуществляется анализ и обобщение всех существующих в доктрине подходов по выбранному дискуссионному вопросу раздела, в том числе, дореволюционных ученых, ученых советского и современного периода развития, а также материалов практики. Основная задача студента заключается не только в изложении точек зрения по исследуемому вопросу, но и в выражении собственной позиции с соответствующим развернутым теоретическим обоснованием.

2) рецензия – при подготовке такого конспекта студентом осуществляется рецензирование выбранного источника по изучаемому дискуссионному вопросу, чаще всего, статьи и периодическом издании, тезисов выступления на конференции либо главы из монографии. Для этого студентом дается оценка содержанию соответствующего источника по следующим параметрам: актуальность выбранной темы, в том числе убедительность обоснования актуальности исследования автором; соответствие содержания работы ее названию; логичность, системность и аргументированность (убедительность) выводов автора; научная добросовестность (наличие ссылок на использованные источники, самостоятельность исследования, отсутствие фактов недобросовестных заимствований текстов, идей и т.п.); научная новизна и др.

Формами контроля за самостоятельным теоретическим обучением являются теоретические опросы, которые осуществляются преподавателем на практических занятиях в устной форме, преследующие цель проверки знаний студентов по основным понятиям и терминам по теме дисциплины. В случае представления студентом выполненного им в письменном виде конспекта по предложенным вопросам темы, возможна его защита на практическом занятии или в индивидуальном порядке.

II. Решение задач осуществляется студентами по каждой теме дисциплины в «домашних условиях», результаты решения задач представляются на практическом занятии в устной форме в формате работы в малых группах, участия в дискуссиях.

В связи с тем, что работа с задачами осуществляется во внеаудиторное время, студент может пользоваться любыми источниками и должен представить развернутое, аргументированное решение каждой задачи с мотивированными ссылками на нормативные правовые акты и материалы практики.

Выполнение задания осуществляется в письменной форме по предложенным темам (в частности, путем составления обзора практики). Задание должно быть исполнено и представлено преподавателю на проверку не позднее, чем за две недели до предполагаемой даты его презентации и защиты на практическом занятии или в индивидуальном порядке. Конкретные требования к содержанию и оформлению результатов выполненных заданий указаны в соответствующих разделах ФОС по дисциплине.

II. Ключевую роль в планировании индивидуальной траектории обучения по дисциплине играет *опережающая самостоятельная работа* (ОПС). Такой тип обучения предлагается в замену традиционной репродуктивной самостоятельной работе (самостоятельное повторение учебного материала и рассмотренных на занятиях алгоритмов действий, выполнение по ним аналогичных заданий). ОПС предполагает следующие виды самостоятельных работ:

познавательно-поисковая самостоятельная работа, предполагающая подготовку докладов, выступлений на практических занятиях, подбор литературы по конкретной проблеме, написание рефератов и др.;

творческая самостоятельная работа, к которой можно отнести выполнение специальных творческих и нестандартных заданий. Задача преподавателя на этапе планирования самостоятельной работы – организовать ее таким образом, чтобы максимально учесть индивидуальные способности каждого обучающегося, развить в нем познавательную потребность и готовность к выполнению самостоятельных работ все более высокого уровня. Студенты, приступая к изучению тем, должны применить свои навыки работы с библиографическими источниками и рекомендуемой литературой, умение четко формулировать свою собственную точку зрения и навыки ведения научных дискуссий. Все подготовленные и представленные тексты должны являться результатом самостоятельной информационно-аналитической работы студентов. На их основе студенты готовят материалы для выступлений в ходе практических занятий.

#### **Методические указания по подготовке к тестированию**

Выполнение тестовых заданий предоставляет студентам возможность самостоятельно контролировать уровень своих знаний, обнаруживать пробелы в знаниях и принимать меры по их ликвидации. Форма изложения тестовых заданий позволяет закрепить и восстановить в памяти пройденный материал. Для формирования заданий использована как закрытая, так и открытая форма. У студента есть возможность выбора правильного ответа или нескольких правильных ответов из числа предложенных вариантов. Для выполнения тестовых заданий студенты должны изучить лекционный материал по теме, соответствующие разделы учебников, учебных пособий и других источников.

Если какие–то вопросы вынесены преподавателем на самостоятельное изучение, следует обратиться к учебной литературе, рекомендованной преподавателем в качестве источника сведений.

#### **Методические рекомендации по подготовке и оформлению реферата**

**Реферативной работой** является обзор литературы по исследуемой тематике. Реферат представляет собой один из этапов научно-исследовательской работы, основными задачами которой является:

1. Углубление теоретических знаний.

2. Развитие у студентов способностей обобщать и анализировать результаты, умения работать со специальной литературой.

3. Закрепление и развитие умений и навыков, творческого переноса изученной теории для решения практических задач.

4. Овладение фундаментальными основами будущей профессии.

**В обязанности студента** при подготовке реферата входит:

- посещение консультаций своего руководителя;

- самостоятельное изучение рекомендованной литературы и закрепление навыков работы с литературными источниками;

- овладение навыками анализа и обобщения собранного литературного материала;

- овладение научной логикой реферата, понимания цели, задач, объекта и предмета исследования, используемых методов и приемов;

- совершенствование умения грамотно, литературным языком излагать результаты и делать самостоятельные выводы;

- оформление работы в соответствии с требованиями эстетики, нормами орфографии и общими правилами литературно-графического оформления;

- регулярный отчет перед своим научным руководителем о выполнении запла-

нированных этапов работы, информирование о полученных промежуточных результатах;

строгое соблюдение намеченных сроков завершения этапов работы, своевременное представление ее руководителю.

Выбор темы студентами осуществляется по предлагаемой примерной тематике рефератов, которая соответствует рабочей программе и учитывает специфику учебного заведения. Вместе с тем студенту предоставляется право взять иную тему, которая является начальным этапом или продолжением его практической научно-исследовательской работы, учитывает его личные интересы и склонности, способности, а также уровень теоретических знаний и профессиональной практической подготовки и дает возможность творчески подойти к ее разработке.

Самостоятельно выбирая тему, студенту необходимо учесть следующие обстоятельства.

Во-первых, тема работы должна быть актуальной. Значимым признаком актуальности темы является ее отношение к проблемам, над которыми в настоящее время активно работают ученые.

Во-вторых, тема работы должна иметь выход на решение практических экономических задач.

В-третьих, тема работы должна иметь ясно очерченные границы - четко выделенные задачи и предмет исследования. Чрезмерно обширная тема не позволяет изучать проблему углубленно. Это часто приводит к обилию случайно привлекаемого теоретического материала и в конечном итоге к поверхностному освещению исследуемой проблемы.

Знание и понимание названных положений поможет правильно выбрать конкретную тему реферата, а также в известной мере предопределяет успешность ее выполнения.

Выбранная тема обязательно утверждается руководителем.

#### Сбор и обработка учебного материала

Подготовка реферата начинается с анализа литературных источников. Для того чтобы иметь полное представление об избранной теме, целесообразно изучить соответствующую главу (главы) учебника. Затем следует приступить к глубокому изучению литературы и материала периодических изданий.

Подготовка реферата предполагает самостоятельный поиск студентом литературных источников по выбранной теме. Поэтому работа в библиотечных каталогах, поиск нужных статей в подшивках журналов и газет являются важнейшим составным элементом написания реферата. Результатом такого поиска должен стать список литературы по исследуемой теме, дополняющий и расширяющий основную литературу, рекомендованную научным руководителем.

При собеседовании или защите реферата студент должен показать знание не менее 5-10 литературных источников, корректно и обоснованно представленных в списке использованной литературы. Следует помнить, что чтение, специальное изучение литературы нельзя превращать в механическое накапливание знаний. Совершенно недопустимо, если чтение сопровождается простым переписыванием учебника, брошюр, монографий или статей из журналов.

Одновременно с изучением литературы следует подбирать примеры из практики для иллюстрации теоретических положений.

#### Составление плана

После выбора темы и анализа рекомендованных литературных источников необходимо составить примерный план, то есть обозначить основные направления предстоящей деятельности.

План работы - это перечень разделов, параграфов или пунктов, составленный в той последовательности, в какой они даны в реферате.

Намеченный план работы целесообразно обсудить с научным руководителем. Это позволит избрать наиболее оптимальный путь выполнения работы, даст возможность сосредоточить усилия на основных наиболее важных ее элементах, избежать перегруженности второстепенным для избранной темы материалом.

#### Структура работы

Реферат должен содержать несколько логических частей, расположенных в определенной последовательности и иметь определенное оформление. Титульный лист. Содержание. Введение. Основная часть. Заключение. Список используемых источни- $KOB.$ 

Содержание представляет собой структуру работы с указанием начала каждого раздела.

Введение является вступительным разделом работы, в нем определяются: цель работы; объект или предмет исследования; методы достижения цели; задачи, которые ставит студент; степень изученности проблемы как у нас в России, так и за рубежом. Здесь также дается краткое обоснование, почему выбранная тема действительно значима и актуальна с точки зрения будущей профессиональной деятельность студента.

#### Основная часть.

Содержание основной части должно раскрыть цели и соответствовать названию темы. Выполняется она на основании изучения литературы, проведения разнообразных исследований, обобщении своего личного опыта.

Основная часть разделяется на 2-4 раздела (главы), примерно равных по объему. Раздел - это законченная мысль с выводом, выводы могут быть выделены в конце раздела красной строкой или словом "выводы".

Конкретное содержание каждого из разделов обусловливается особенностями темы и представлениями студента о расположении наработанного материала.

Для лучшего объяснения материала необходимо приводить практические примеры, использовать цифровые данные, таблицы, схемы, диаграммы и другой аналитический материал.

#### Заключение

В заключении подводятся итоги выполненной работы. Здесь необходимо описать, что было сделано и к каким выводам вы пришли, чтобы достигнуть, поставленную во "Введении" цель. Выводы могут подтверждать или опровергать справедливость той или иной теории, которую исследовал автор, устанавливать определенные связи и зависимости, констатировать факты, содержать обобщения или практические рекомендации. Постарайтесь также оценить, какие факторы Вы не учли на первых этапах подготовки работы, что и как можно в будущем сделать иначе и т.д.

#### Список используемых источников

Для выполнения работы необходимо изучить специальную литературу, каталоги, справочники, газетные и журнальные статьи, сборники и монографии. Оформляя список литературы, важно не просто перечислить названия книг и статей, взятых из каталогов библиотек или из имеющихся во многих книгах списках литературы. Здесь необходимо указать те источники, с которыми слушателю довелось поработать, из которых было что-то взято в свою работу или, напротив, что вызвало несогласие автора и получило опровержение на страницах реферата.

#### Порядок защиты

Успешно выполненную работу преподаватель допускает к защите, которая проводится в определяемое преподавателем время по согласованию со студентами.

На защите автор в своем кратком выступлении: сообщает о сущности выбранной темы и особенностях работы над ней; останавливается на наиболее характерных тенденциях и результатах, полученных в ходе выполнения работы; делает необходимые выводы и рекомендации; отвечает на вопросы и замечания, указанные преподавателем, а также на другие вопросы преподавателя в объеме темы работы.

Защита реферата проходит на 7-8 неделе, как в форме собеседования с руководителем работы.

#### **Выдвижение рефератов на конкурс**

Лучшие рефераты выдвигаются на конкурс научных работ Северо-Кавказского социального института.

#### **Методические указания по выполнению компьютерной презентации.**

Слово «презентация» обозначает представление, демонстрацию. Обычно для компьютерной презентации используется мультимедийный проектор, отражающий содержимое экрана компьютера на большом экране, вывешенном в аудитории. Презентация представляет собой совмещение видеоряда - последовательности кадров со звукорядом - последовательностью звукового сопровождения. Презентация тем эффективнее, чем в большей мере в ней используются возможности мультимедиа технологий.

**Презентация** представляет собой последовательность слайдов. Отдельный слайд может содержать текст, рисунки, фотографии, анимацию, видео и звук.

С точки зрения организации презентации можно разделить на три класса:

- интерактивные презентации;
- презентации со сценарием;
- непрерывно выполняющиеся презентации.

**Интерактивная презентация** - диалог между пользователем и компьютером. В этом случае презентацией управляет пользователь, т. е. он сам осуществляет поиск информации, определяет время ее восприятия, а также объем необходимого материала. В таком режиме работает ученик с обучающей программой, реализованной в форме мультимедийной презентации. При индивидуальной работе мультимедийный проектор не требуется. Все интерактивные презентации имеют общее свойство: они управляются событиями. Это означает, что когда происходит некоторое событие (нажатие кнопки мыши или позиционирование указателя мыши на экранном объекте), в ответ выполняется соответствующее действие. Например, после щелчка мышью на фотографии картины начинается звуковой рассказ об истории ее создания. **Презентация со сценарием** - показ слайдов под управлением ведущего (докладчика). Такие презентации могут содержать «плывущие» по экрану титры, анимированный текст, диаграммы, графики и другие иллюстрации. Порядок смены слайдов, а также время демонстрации каждого слайда определяет докладчик. Он же произносит текст, комментирующий видеоряд презентации. В **непрерывно выполняющихся презентациях** не предусмотрен диалог с пользователем и нет ведущего. Такие самовыполняющиеся презентации обычно демонстрируют на различных выставках.

Создание презентации на заданную тему проходит через следующие этапы: 1) создание сценария; 2) разработка презентации с использованием программных средств.

Затем нужно выбрать **программу разработки презентации**. Каждая из существующих программ такого класса обладает своими собственными индивидуальными возможностями. Тем не менее между ними есть много общего. Каждая такая программа включает в себя встроенные средства создания анимации, добавления и редактирования звука, импортирования изображений, видео, а также создания рисунков. Программа PowerPoint, входящая в программный пакет MicrosoftOffice, предназначена для создания презентаций. С ее помощью пользователь может быстро оформить доклад в едином стиле, таким образом, значительно повысив степень восприятия предоставляемой информации аудиторией. Презентация или «слайд-фильм», подготовленная в PowerPoint, представляет собой последовательность слайдов, которые могут содержать план и основные положения выступления, все необходимые таблицы, диаграммы, схемы, рисунки, входящие в демонстрационный материал. При необходимости в презентацию можно вставить видеоэффекты и звук.

**Основные приемы создания и оформления презентации**

![](_page_29_Picture_163.jpeg)

![](_page_30_Picture_284.jpeg)

![](_page_31_Picture_279.jpeg)

![](_page_32_Picture_167.jpeg)

Сохраняется презентация в файле с расширением .ppt.

#### **Методические указания по выполнению практических заданий**

Практические занятия проводятся после изучения соответствующих разделов и тем учебной дисциплины.

Целями практических занятий является закрепление теоретических знаний студентов и приобретение практических навыков в профессиональной сфере деятельности.

Для решения практических заданий студенту необходимо изучить теоретический материал (лекционный материал, учебную и практическую литературу) по теме практической работы.

При выполнении практических работ необходимым является наличие умения анализировать, сравнивать, обобщать, делать выводы. Решение задачи должно быть аргументированным, ответы на задания представлены полно.

В соответствии с методикой заранее формулируется тема практического занятия, ставятся конкретные цели и задачи, достигаемые в процессе выполнения практического занятия. Приводится литература, необходимая для выполнения практического занятия.

Начинать работу на занятии рекомендуется с ознакомления с кратким теоретическим материалом, касающимся практического занятия. Затем осуществляется контроль понимания обучающимися наиболее общих терминов. Далее следует разбор решения типовой задачи практического занятия. В том случае, если практическое занятие не содержит расчетного задания, а связано с изучением и анализом теоретического материала, необходимо более подробно остановиться на теоретических сведениях и ознакомиться с источниками литературы, необходимыми для выполнения данного практического занятия.

В ходе выполнения расчетных заданий обучающиеся научатся реализовывать последовательность действий при использовании наиболее распространенных методов и делать выводы, вытекающие из полученных расчетов.

Каждое из практических занятий может представлять небольшое законченное исследование одного из теоретических вопросов изучаемой дисциплины.

В конце каждого занятия необходим контроль. Контрольные вопросы должны способствовать более глубокому изучению теоретического курса, связанного с темой практического занятия. Также контрольные вопросы должны помочь в решении поставленных перед учащимся задач и подготовке к сдаче практического занятия.

В общем виде методика проведения практических занятий включает в себя рассмотрение теоретических основ и примера расчета, выдачу многовариантного задания и индивидуальное самостоятельное выполнение обучающимся расчетов. Освоение методики расчета осуществляется во время проведения практических занятий, далее самостоятельно обучающиеся выполняют расчетные работы в соответствии заданиями.

Студент последовательно выполняет выданные ему преподавателем задания.

В случае возникновения затруднений, студент может обратиться к преподавателю за помощью.

#### **Методические указания по подготовке к промежуточной аттестации в форме дифференцированного зачета**

Промежуточная аттестация по дисциплине проводится в форме дифференцированного зачета.

Зачеты служат формой проверки успешного выполнения студентами тестов, рефератов, усвоения учебного материала лекционных занятий и занятий семинарского типа.

Результаты дифференцированного зачета определяются на основании результатов текущего контроля успеваемости студента в течение периода обучения.

#### **9. МАТЕРИАЛЬНО-ТЕХНИЧЕСКОЕ ОБЕСПЕЧЕНИЕ ДИСЦИПЛИНЫ**

Для реализации дисциплины требуется следующее материально-техническое обеспечение:

- для занятий лекционного типа – учебная аудитория, оснащенная оборудованием и техническими средствами обучения.

- для занятий семинарского типа - учебная аудитория, оснащенная оборудованием и техническими средствами обучения.

Для самостоятельной работы: помещение, оснащенное компьютерной техникой с возможностью подключения к сети «Интернет» и обеспечением доступа к электронной информационно-образовательной среде организации.

#### **10. ОСОБЕННОСТИ ОСВОЕНИЯ ДИСЦИПЛИНЫ ЛИЦАМИ С ОГРАНИЧЕН-НЫМИ ВОЗМОЖНОСТЯМИ ЗДОРОВЬЯ**

Обучающимся с ограниченными возможностями здоровья предоставляются специальные учебники, учебные пособия и дидактические материалы, специальные технические средства обучения коллективного и индивидуального пользования, услуги ассистента (тьютора), оказывающего обучающимся необходимую техническую помощь, а также услуги сурдопереводчиков и тифлосурдопереводчиков.

Освоение дисциплины обучающимися с ограниченными возможностями здоровья может быть организовано совместно с другими обучающимися, а также в отдельных группах.

Освоение дисциплины обучающимися с ограниченными возможностями здоровья осуществляется с учетом особенностей психофизического развития, индивидуальных возможностей и состояния здоровья.

В целях доступности получения высшего образования по образовательной программе лицами с ограниченными возможностями здоровья при освоении дисциплины обеспечивается:

1) для лиц с ограниченными возможностями здоровья по зрению:

– присутствие тьютора, оказывающий студенту необходимую техническую помощь с учетом индивидуальных особенностей (помогает занять рабочее место, передвигаться, прочитать и оформить задание, в том числе, записывая под диктовку),

– письменные задания, а также инструкции о порядке их выполнения оформляются увеличенным шрифтом,

– специальные учебники, учебные пособия и дидактические материалы (имеющие крупный шрифт или аудиофайлы),

– индивидуальное равномерное освещение не менее 300 люкс,

– при необходимости студенту для выполнения задания предоставляется увеличивающее устройство;

2) для лиц с ограниченными возможностями здоровья по слуху:

– присутствие ассистента, оказывающий студенту необходимую техническую помощь с учетом индивидуальных особенностей (помогает занять рабочее место, передвигаться, прочитать и оформить задание, в том числе, записывая под диктовку),

– обеспечивается наличие звукоусиливающей аппаратуры коллективного пользования, при необходимости обучающемуся предоставляется звукоусиливающая аппаратура индивидуального пользования;

– обеспечивается надлежащими звуковыми средствами воспроизведения информации;

3) для лиц с ограниченными возможностями здоровья, имеющих нарушения опорнодвигательного аппарата:

– письменные задания выполняются на компьютере со специализированным

программным обеспечением или надиктовываются тьютору;

– по желанию студента задания могут выполняться в устной форме.